Easeus Todo Backup 4.5 [Manual](http://m.inmanuals.com/go.php?q=Easeus Todo Backup 4.5 Manual) [>>>CLICK](http://m.inmanuals.com/go.php?q=Easeus Todo Backup 4.5 Manual) HERE<<<

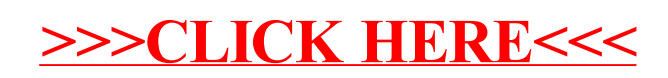